## К. В. КАСПАРОВА

# ОБ ОДНОМ ИЗ ВОЗМОЖНЫХ КОМПОНЕНТОВ ЗАРУБИНЕЦКОГО ПОГРЕБАЛЬНОГО ОБРЯДА

В сложной и далеко еще не решенной проблеме происхождения зарубинецкой культуры одной из важнейших задач является изучение погребального обряда. Известно, что специфический зарубинецкий обряд со всей совокупностью признаков нельзя вывести из какой-либо одной культуры. Нет ни предшествующих местных, ни соседних, ни территорнально далеких культур, где бы в погребальном ритуале сочетались такие же признаки, в таких же соотношениях, как в зарубинецкой.

В литературе неоднократно рассматривались вопросы, связанные с выявлением генетических корней зарубинецкого обряда путем сопоставления некоторых его признаков по локальным зарубинецким вариантам с обрядом территориально сооответствующих предшествующих культур. Исследователи считают, что в среднеднепровском варианте сохранились некоторые погребальные традиции лесостепных культур позднескифского времени: помещение в могилу ритуальной мясной пищи, иногда остатков сгоревших деревянных плах, возможно, символизирующих древний местный обычай сжигания в могиле деревянного склепа; редкие трупоположения с ориентацией, идентичной позднескифским [1, с. 13, 39; 2, с. 101—104, 121—123]. В верхнеднепровском варианте возможным наследием милоградской культуры предполагают сочетание в обряде двух форм могильных ям, наличие в погребениях битой керамики [3, с. 53]. В полесских захоронениях выявлены черты, связанные с лужицко-поморско-подклешевой средой: имитация каменного ящика обломками сосуда поморского типа, урновый способ захоронения, покрытие урн мисками или частью сосуда - «клёша» [4, с. 289-300; 5, с. 56-59]. Вполне закономерно, что некоторые черты зарубинецкого обряда могут иметь местные корни. Однако рискованно окончательно утвердиться в этом предположении, поскольку упомянутые обрядовые признаки характерны не только для автохтонных предшествующих, но и для более широкого круга культур, в том числе и тех, которые тоже могли в той или иной мере принять участие в формировании зарубинецкой. Сейчас вряд ли кто-либо сомневается в присутствии элементов пришлого характера в зарубинецкой культуре. Так, не были ли привнесены и какие-то особенности погребального ритуала, в том числе и предположительно местные?

О роли юго-западных и северо-западных элементов в формировании зарубинецкой культуры нам уже приходилось говорить [6, с. 57-79; 7, с. 79—89]. Эти и другие многогранные связи зарубинецкой культуры отмечались исследователями, касавшимися самых различных ее аспектов, подкрепляя тем самым наши предположения [8, с. 398, прим. 42; 9, с. 36; 10, с. 213, 214]. Неоднократно подчеркивалось и значение поморскоподклешевой культуры в сложении зарубинецкой [4; 11, с. 205; 12, с. 3-9; 13, с. 258-263]. Приводились также аргументы в защиту местного субстрата [14, с. 13, 16, 157]. Однако пока убедительно не установлено, на чьей стороне в процессе формирования зарубинецкой культуры оказался перевес: сколь велика роль местного населения и каков вклад пришлого. Еще не раскрыт механизм этого процесса, и требуется пристальное изучение контактов зарубинецких племен наряду с разработкой других сторон проблемы. Поэтому мне представляется важным рассмотреть истоки зарубинецкого погребального обряда еще в одном из возможных аспектов.

Обратимся к культуре, чью роль в образовании и переформированин многочисленных археологических общностей Европы трудно переоценить, - к кельтской культуре. Общеизвестна значимость кельтско-латенского воздействия и на зарубинецкую культуру, возникшую в удаленной части восточной периферии кельтского мира в фазе Латена С, скорее всего в начале II в. до н. э. В предшествующий период, особенно в Латене В (LTB), кельты играли значительную роль в Северном Причерноморье и в Закарпатье. Они проникали в Поднестровье и, вероятно, в Поднепровье, где известны кельтские импорты, в том числе и кельтская керамика<sup>1</sup>, не только LTB, но и фазы  $C_1$ .

Проникновение латенских элементов не могло ограничиться лишь сферой материальной культуры, они должны были сохраниться и в погребальных ритуалах, выразиться в конкретных их особенностях. Но прежде всего необходимо дать четкую характеристику зарубинецкого типа обряда. Он представляет собой совокупность следующих призна-KOB.

1. Могильники грунтовые (плоские), расположены на берегах рек или вблизи них.

2. Погребения в древности имели наземные опознавательные сооружения (возможно, деревянные столбики).

3. Основной способ захоронения - по обряду кремации, совершаемой на стороне.

4. Редкие захоронения по обряду ингумации отдельных черепов в полесском и среднеднепровском вариантах<sup>2</sup>.

5. Незначительный процент кенотафов.

6. На одном могильнике индивидуальные захоронения женщин, мужчин и детей; погребения взрослого с ребенком единичны.

7. Основной тип захоронения остатков кремации — безурновый; реже - урновый и урново-безурновый (отсутствующие в верхнеднепровском варианте).

8. Преобладание захоронений «чистых» остатков кремации в полесском и среднеднепровском вариантах и значительный процент с подсыпкой погребального костра в верхнеднепровском.

9. Сочетание нескольких видов размещения (укладки) в могилы безурнового типа остатков сожжения: а) линзовидные скопления (или компактные кучки)<sup>3</sup>; б) плоская россыпь остатков сожжения на дне ямы; в) укладка остатков сожжения в специальную ямку на дне могильной ямы; г) помещение остатков сожжения с инвентарем, стоящим сверху, в округлую яму, которую они занимают целиком; д) помещение остатков сожжения вперемешку с остатками погребального костра (изредка с инвентарем) в округлую яму; е) расположение остатков сожжения двумя-тремя кучками (россыпями); ж) выделение среди костей обломков черепа и конечностей («анатомический порядок») 4.

10. Сочетание могильных ям удлиненной и округлой форм с преобладанием первых; единично - квадратные.

11. Сочетание ям разных размеров с преобладанием средних длиной  $0,8-1$ , диаметром 0,5-0,7, глубиной 0,5-0,8 м.

12. Соблюдение локальных закономерностей в ориентации удлиненных ям; в полесском и среднеднепровском вариантах преобладание на-

4 Виды в-ж встречаются изредка.

<sup>1</sup> Эти вопросы неоднократно рассматривались в литературе: см. [6; 7; 15; с. 12-30, 136—165; 16, с. 315—376; 17]; там же приведены ссылки на основные исследования.

<sup>2</sup> Принадлежность трупоположений к зарубинецкой культуре [14, с. 167] считаю

за сомнительной ввиду отсутстия данных для их культурной атрибуции.<br>3 Этот вид правильнее относить к варианту урновых или особому типу погребений, так как здесь остатки кремации помещались в упаковку из органического матер Олнако следуя принятой традиции в классификации зарубинецких погребений, пока лишь выделяем их среди остальных безурновых.

правления по линии В-З с отклонениями, в верхнеднепровском - СЗ-ЮВ с отклонениями.

13. Преимущественно соблюдение локальных закономерностей в расположении остатков кремации и керамического инвентаря в противоположных сторонах могильной ямы.

14. Преимущественно отсутствие следов погребального костра на инвентаре.

15. Помещение в могилу напутственной мясной пищи, преимущественно в среднеднепровском варианте.

16. Единичные случаи помещения в могилы кусочков охры, камней сожженных костей животных и птиц.

17. Сочетание различных по составу инвентаря групп погребений наряду с безынвентарными.

18. Сопровождение погребений целыми сосудами, в том числе стандартным набором: горшок, миска, кружка в полесском и среднеднепровском вариантах; иногда присутствие обломков от разных сосудов, преимущественно в верхнеднепровском.

19. Среди сопровождающего инвентаря преобладание украшений (особенно фибул) над редкими орудиями труда и оружием.

Какие же из этих признаков могут иметь истоки в среде латенских культур, какие черты обряда являются общими для них и зарубинецкой?

Погребальный обряд кельтов рассматривать в целом очень сложно, ибо не существовало ни единого кельтского народа, ни монолитной кельтской культуры; не было и единообразного погребального обряда. Кельтские племена в процессе расселения ассимилировали местные, вобрав в той или иной мере их культуру, что привело к образованию локальных кельтских (латенских) регионов. Однако даже попытка поднять здесь эти вопросы vведет в сторону от выяснения наших задач. Поэтому ограничимся характеристикой обряда латенских культур «Восточной Кельтики» [15, с. 7—12 сл.; 16], территориально наиболее близких к зарубинецкому ареалу: Чехии, Моравии, Силезии и Карпато-Дунайского бассейна.

Для кельтов, начиная с фазы LTB, характерным становится обычай хоронить умерших на бескурганных могильниках, которые приходят на смену курганам. В топографии плоских могильников прослеживается тенденция расположения на склонах, у рек или других водных потоков [18, с. 130; 19, с. 192]. Как правило, на кельтских кладбищах совершались индивидуальные захоронения, но довольно часто встречаются двойные трупоположения: мужские и женские; женские и детские; двух воинов [20, с. 291; 21, с. 388]. Детских погребений очень мало, по крайней мере в Карпатской котловине, - всего 5%, по данным Й. Буйны, который предполагает, что детей могли хоронить каким-то другим способом, неуловимым для археологии [22, с. 418, 419].

Могильники обычно биритуальные, в целом со значительным преобладанием обряда ингумации (около 70%), но с различным соотношением погребений с трупоположением и трупосожжением в локальных регионах. Кроме того, есть кладбища, где хоронили только по одному из этих обрядов, или с редкими исключениями для другого.

Единично на могильниках встречаются погребения черепов, связанные, вероятно, с культом головы, который был широко распространен у кельтов [23, с. 39, 40]. Редки и погребения-кенотафы [24, с. 37, 49, 95]. за исключением, пожалуй, югославского могильника Карабурма, где их было около  $30\%$  [25, с. 18–41, 44]<sup>5</sup>.

Представление о соотношении обрядов ингумации и кремации по различным регионам латенской культуры<sup>®</sup> дает табл. 1, из которой видно,

<sup>5</sup> Тодорович предполагает, что в некоторых из этих захоронений не сохранились остатки кремации ввиду полного сгорания умершего. Это представляется маловероятным, тем более что во многих карабурмских кенотафах находилось оружие и их как раз резонно считать могилами в честь погибших воинов.<br>- В настоящей работе не ставилась задача дать исчерпывающий анализ обряда.

Цифры, приведенные в табл. 1, отражают количество погребений на основных извест-

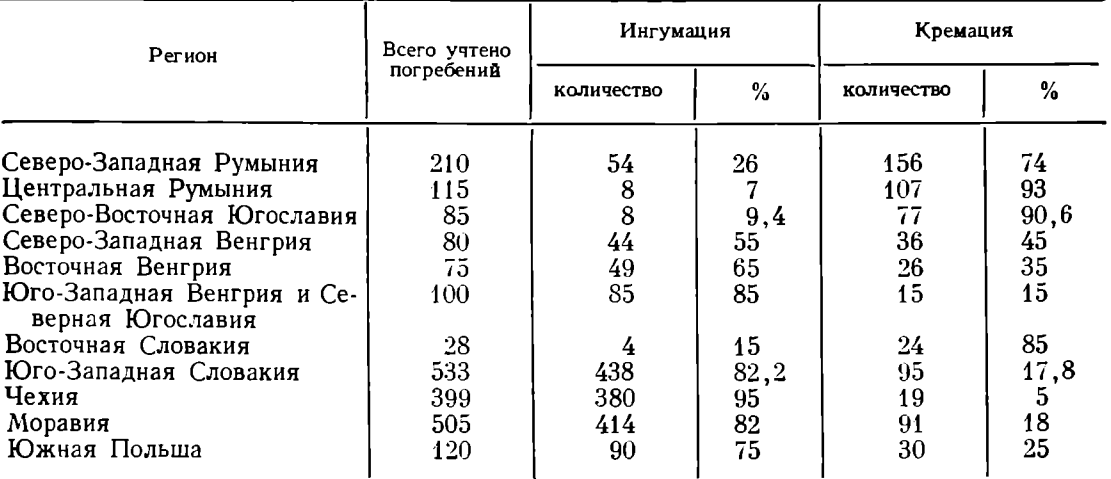

#### Соотношение обрядов ингумации и кремации в восточнолатенских регионах

что наибольший процент погребений с кремациями приходится на Центральную Румынию, Северо-Восточную Югославию, Восточную Словакию и Северо-Западную Румынию. Особняком стоит еще один регион, не учтенный в табл. 1, где захоронения совершались только по обряду сожжения. Это латенско-фракийская группа памятников Падеа — Панагюрска Колония, возникшая в результате продвижения в фазе LTC, кельтов-скордисков с территории Северной Югославии на фракийские земли. Она делится на две части, из которых одна занимает Южную Румынию. Здесь отмечены плоские могильники, в основном с безурновыми погребениями, где остатки сожжения занимали большую яму или лежали в кучке рядом с инвентарем.

Во второй, североболгарской, группе преобладали небольшие курганчики, иногда с каменными кругами, насыпанными под трупосожжениями, совершенными на месте без могильной ямы, или над урнами. В обеих группах почти все погребения - мужчин-воинов. Инвентарь, в основном оружие и предметы уздечного набора, носит следы огня, а оружие еще и согнуто, сломано [15, с. 74-86, 135-138; 23, с. 102, 103].

Развитие погребального обряда латенской культуры происходило по линии вытеснения исконного кельтского обычая ингумации обрядом кремации, но практически оба ритуала в разных соотношениях сосуществовали на протяжении почти всей истории кельтов. Особенно долго обычай ингумации сохранялся в западных областях, а также Чехии, Моравии.

Обряд сжигания умерших появляется в LTB,, в эпоху кельтской экспансии<sup>7</sup>. Однако, как правило, на многих восточнокельтских могильниках наиболее ранними оказываются трупоположения воинов-пришельцев и относящихся к этому сословию женщин.

Некоторые исследователи предполагают [20, с. 302-306], что появление обычая кремации у кельтов свидетельствует о влиянии автохтонного населения земель, захваченных ими в период экспансии, хотя достаточно аргументов и против этого мнения. Так, в Верхней Силезии на могильнике Кетж трупоположения кельтов расположены рядом с синхронными местными позднелужицкими сожжениями фазы LTB,, в инвентаре которых выступают явные кельтские элементы. Несмотря на происходящий здесь процесс смешивания двух этнических групп, для кельтов-воинов использовался только обычай ингумации [26, с. 9-72] до конца существования могильника.

ных нам могильниках. Использованы данные по основным регионам Карпатского баспедшим в нее. Полагаем, что новые и неучтенные данные не изменят эти среднестатистические показатели.

<sup>7</sup> Отдельные трупосожжения встречаются и в LTA [16, с. 325].

Нижнесилезская группа кельтов, мигрировавшая из районов Чехии, также долго сохраняла традиции обряда трупоположения, и лишь на заключительном этапе (LTC<sub>1</sub>—C<sub>2</sub>) появляются редкие трупосожжения, в том числе и воинов [27, с. 41, 42, 60-63; 28, с. 209, 210]. То же самое наблюдается и на кельтских погребениях в Малопольше (Ивановице) [27, с. 107, 108]. Такой консерватизм в погребальных обычаях, по мнению исследователей, характерен для локальных групп, оторванных от центральных районов латенской культуры [27, с. 78, 79].

Ранние трупосожжения зафиксированы в Чехии, Моравии, Австрии, в Карпатской котловине [27, с. 60; 29, с. 36], особенно в ее восточных регионах. Например, на восточнословацком могильнике Ижковцы в его ранней фазе LTB<sub>2</sub>/C<sub>1</sub> погребения воинов совершались не только по обряду трупоположения, но и по обряду кремации. Таким же способом их продолжали хоронить и позднее [22, с. 342, 343, табл. 3; 30, с. 151-186]. Аналогичная ситуация на могильнике Маня [21, с. 411-416].

Преобладание безурновых сожжений в латенских могильниках Трансильвании и Северо-Западной Румынии, по мнению В. Зирры [31, с. 47-56], скорее всего является результатом заимствований у местного населения, поскольку на исконных кельтских землях обряд кремации не имеет корней. А на Венгерской низменности, когда пришли кельты в конце IV в. до н. э., еще продолжала существовать смешанная иллиро-фракоскифская группа Сентеш-Векерзуг, в обряде которой сочетались ингумации и два типа захоронений останков кремации - безурновый и урновый. У других же автохтонных групп, соседних и местных, вошедших в контакт с кельтами-пришельцами, безурновый тип сожжения не применялся (даки прах хоронили в прикрытых урнах; у скифских племен Трансильвании в это время был принят обряд трупоположения). З. Возьняк, рассматривая обряд кремации у кельтов Трансильвании, не исключает возможности, что применение ими этого способа захоронения умерших может быть связано с влиянием группы Сентеш-Векерзуг, а также куштановицкой культуры, где он господствовал. Однако исследователь справедливо отмечает, что обряд сжигания центральноевропейским кельтам был известен еще до их вторжения в Трансильванию в фазе LTB<sub>2</sub>, возможно даже в  $B_1$  [15, с. 53-56]. Это, естественно, свидетельствует против первого предположения как единственного толкования возникновения обряда кремации у кельтов, но, вероятно, объясняет быстрое восприятие кельтами-пришельцами местных обычаев.

Убедительно мнение Б. Бенадика, считающего, что переход к обряду трупосожжения в каждой кельтской области имел свое историческое объяснение [32, с. 386]. В эту эпоху в погребальном ритуале происходили изменения в общеевропейском масштабе.

Отметим, что во всех латенских регионах рано появляются не только обряд кремации, но оба способа захоронения праха (безурновый и урновый), причем не только в тех областях, где последний можно расценивать как заимствование у местных племен (гето-даков в Румынии, иллирийцев в Югославии), но и в Чехии, Моравии, Юго-Западной Словакии.

На могильниках Карпатской котловины процент захоронений с трупосожжениями в целом начинает возрастать в конце фазы LTB<sub>2</sub>. При этом углубляются различия в обряде между северо-западными областями и южными и восточными регионами. По исследованиям Й. Буйны [22, с. 339, 340], в Юго-Западной Словакии и Северо-Западной Венгрии в это время доминируют ингумации, а в регионах Северо-Западной Румынии уже более половины всех датированных погребений - кремации с преобладанием безурнового типа. Такая же ситуация в Северной Югославии; в Венгрии, в области восточнее Дуная, сожжения составляют одну треть погребений. В фазе С<sub>1а</sub> уже повсюду доминируют сожжения. Наступает период наибольшей концентрации населения; в это время закладываются новые могильники. Но к концу фазы С, большинство их в рассматриваемых регионах перестает функционировать, кроме некрополей кельтов-скордисков, которые существуют до начала римского времени [33, с. 432; 34, с. 37, 58; 35, с. 112-114]. Незначительное количество погребений с сожжениями фазы С, отмечено в Северо-Западной Румынии [36, с. 178, 189]. Отдельные невыразительные трупосожжения с бедным инвентарем и случайные находки этого времени спорадически встречаются и в Словакии [37, с. 15-28; 38, с. 284, рис. 1, 10; 39, с. 100; 40, с. 36, рис. 1; 41, с. 30, рис. 3].

В Карпатском бассейне, а также в Чехии, Моравии в фазе С<sub>2</sub> происходят изменения в кельтском погребальном ритуале - обряд захоронения становится неуловимым. В это же время интенсивно развиваются укрепленные центры поселений - оппиды, комплексы которых не дают соответствий в могильниках. Однако в Центральной Европе кельтские некрополи с трупосожжениями продолжают функционировать до конца позднего латена [42, с. 38-40; 43, с. 37-39; 44, с. 59, 72; 45, с. 26, 32,  $79 - 81$ ].

Обратимся к интересующим нас конкретным особенностям обряда кремации в восточнолатенских регионах, интенсивность которого приходится на фазу С<sub>1а</sub><sup>8</sup>. Нормой являлось сжигание умерших на стороне и захоронение праха без примеси остатков погребального костра; лишь изредка встречаются вкрапления угольков и золы среди обломков кальцинированных костей или рядом с ними [20, с. 290, 300; 24, с. 94, 116, 117; 46, с. 14, 16; 47, с. 176-184]. Встречаются два типа захоронений безурновые и, реже урновые. Среди последних незначительный процент урн, прикрытых миской или камнем. Кроме того, имеются сведения о редких случаях урново-безурновых захоронений и о прикрывании остатков сожжения сосудом или его частью [20, с. 304, 376, 401; 30, с. 174; 48, с. 409, 410; 49, с. 187, 188; 50, с. 91, 128]<sup>9</sup>. Для трупосожжений синхронно использовались две основные формы могильных ям: удлиненные (прямоугольные или овально-вытянутые) и, реже, округлые; иногда<br>урны находились в подквадратных ямах<sup>10</sup>. Удлиненные принято трактовать как повторение формы, необходимой для трупосожжений. Они и ориентированы обычно одинаково.

Так, на могильнике Маня среди более 100 погребений из 17 сожжений в 14 ямы были ориентированы с севера на юг, как и подавляющее большинство ингумаций [46, с. 13—67]. На могильнике Холиаре, где представлен только обряд трупосожжения, 15 погребений - в ямах, вытянутых по линии С-Ю, 10 - в округлых [24, с. 88, 89].

Заметим, что латенские регионы различаются ориентацией трупоположений. В Чехии, Моравии нормой являлась ориентация скелета головой на север, что не исключало отклонений и обратных направлений  $[20, c. 292, 302-304, 50, c. 87, 51, c. 18-35, 52, c. 276-278, 53, c. 77,$ 78]. Примером последнего служит могильник Бучовице с 19 трупоположениями, ориентированными головой на восток [20, с. 396]. В основной части Карпатской котловины и особенно в Юго-Западной Словакии преобладала южная ориентация [21, с. 388, рис. 4; 24, с. 116, 117; 32, с. 345; 46, рис. 4, 15; 54, с. 457-469]. Особняком стоит восточнословацкий регион, представленный могильником Ижковцы, где в редких трупоположениях костяки обращены головой на восток и почти все вытянутые ямы с сожжениями имеют широтную ориентацию [30, с. 172-174]. В единственном трупосожжении из Кралевского Хлмца того же региона овальная яма вытянута по линии ВСВ—3ЮЗ [55, с. 390, рис. 1].

<sup>&</sup>lt;sup>8</sup> К этому времени, скорее всего к периоду, соответствующему подфазе С<sub>1</sub>в, по хронологии, предложенной Й. Буйной для Карпатской котловины [22, рис. 4], относится начало зарубинецких могильников [17, с. 114, 115].

<sup>•</sup> Провести подсчет соотношений двух типов по всем регионам не представлялось возможным, так как в публикациях не всегда указан тип погребения. В Карпатском бассейне среди трупосожжений, проанализированных Й. Буйной, урновых - 14,2% [22, с. 348, табл. 4]; в Северной Югославии урны составляют около

<sup>10</sup> Цифровые соотношения ям разных форм привести невозможно ввиду отсутствия данных во многих публикациях.

В Северо-Западной Румынии костяки чаще ориентированы на север, северо-восток, запад и северо-запад, хотя встречаются и другие направления [49, с. 187; 56, с. 8]. Такая же нестабильность ориентации в венгерских могильниках [47, с. 176—184; 57, с. 149; 150; 58, с. 178—198].

На севере Югославии костяки обращены головой преимущественно на запад, но отклонения и здесь очень часты [25, с. 42-46; 59, с. 16-18. В тех районах, где трупоположения имеют нестабильную ориентацию и преобладают трупосожжения, для последних чаще используются ямы округлой и неправильной формы.

Кроме основных региональных различий в ориентации ям на каждом могильнике действовали собственные нормы со своими отклонениями от них [20, с. 15; 60, с. 388].

Размеры могильных ям разнообразны вне зависимости от региона, они варьируют в каждом крупном могильнике. Для трупоположений преобладали большие и глубокие (длиной более 2 м и около 2 м глубиной), хотя встречаются и совсем небольшие (в том числе детские). В среднем размеры ям взрослых  $1\times2$  м при глубине 1-1,4 м. В трупосожжениях ямы меньше, но удлиненные часто не уступают средним параметрам ям с костяками. Округлые, котловидные в профиле, достигают 1.5 м в диаметре, но чаще 0,6—0,8 м при глубине 0,4—0,9 м. Детские сожжения и урновые погребения совершались в ямах меньших размеров.

Существовала определенная зависимость между размерами, сложностью устройства ям и богатством инвентаря. Здесь отражалась социальная дифференциация кельтского общества. О высоком положении умершего, о его принадлежности к сословию воинов свидетельствовал не только богатый состав инвентаря, но и устройство ровика вокруг могилы, деревянная или каменная обкладка ямы, ее глубина и обширность  $11$  [24, с. 83-98, 116; 53, с. 73-81; 61, с. 22-25].

Отмечено также, что погребения с трупоположением более глубокие, чем кремации, а среди последних урновые глубже ямных [20, с. 401; 50, с. 87-89; 24, с. 19, 27, 30, 74, 117; 56, с. 120-125]. Эти детали обряда убедительно прослеживаются по могильнику Маня, полностью раскопанному и прекрасно опубликованному [21, 46].

К концу существования плоских латенских могильников значительно чаще появляются погребения в небольших, мелких ямах нечетких форм, что исследователи специально отмечают, считая их предвестниками перелома в обряде, наступившего к началу позднелатенского времени [39, c.  $100$ .

К числу важных признаков погребального ритуала, выделенных нами при анализе зарубинецкого обряда, относится способ укладки остатков кремации в могилах безурнового типа. К сожалению, не во всех описаниях погребений (и не только кельтских) эта деталь обряда отмечается. Ю. Медуна [50, с. 91] выделяет четыре варианта размещения в ямах праха и сопровождающего инвентаря, упоминая при этом и о способе укладки пережженных костей: а) остатки сожжения прикрыты обломками сосуда; b) остатки сожжения, обломки сосудов и остальной инвентарь в беспорядке находятся в яме; с) остатки сожжения сложены в кучку в яме и около них стоят неповрежденные сосуды; d) остатки сожжения лежат в кучке, и среди них металлические вещи, керамики совсем нет. Указания на те или иные способы помещения остатков кремации имеются и в других работах [15, с. 52; 20, с. 304-306; 21, c. 339, 400, 421; 24, c. 83-98, 114; 30, c. 152-174; 48, c. 409, 410; 49, c. 187-198; 56, c. 120-125; 62, c. 129, 130], однако нигде они специально не классифицированы. Полагаем, что данных достаточно для выделения в кельтском обряде сожжения двух основных видов укладки

<sup>11</sup> В данном контексте нет необходимости рассматривать эти особенности устройства кельтских могил, явно ненужные для сравнительного анализа в интересующем нас плане.

пережженных костей: 1 - компактной кучкой на дне ямы<sup>12</sup>; 2 - россыпью, чаще по центральной части дна ямы. Зафиксированы случаи сочетания обоих видов в одном захоронении. Третий вид (известный в зарубинецком обряде), когда косточки сложены в ямку, вырытую в дне могильной ямы, встречается в кельтских погребениях крайне редко [24, с. 11—39, 139]. Иногда в урновых погребениях остатки кремации размещались в так называемом «анатомическом порядке»: кости черепа сверху, а конечностей внизу [24, с. 74—83].

Во взаимном расположении в могилах остатков кремации и сопровождающего инвентаря твердых закономерностей не установлено <sup>13</sup>. Но некоторые региональные отличия и особенности отдельных могильников прослеживаются.

В словацком могильнике Маня [21, с. 383-422; 46, с. 13-72, рис. 4-15] для трупосожжений (их около 12%) использовались почти такие же длинные прямоугольные могильные ямы, как и для трупоположений. В одной трети погребений остатки сожжения располагались в южной стороне ямы (и почти все скелеты здесь обращены головой на юг), в остальных кости находились в средней или северной частях ямы; чаще применялся первый вид укладки костей; реже - второй вид. Сосуды обычно ставились по длинной оси ямы, как в трупоположениях. В других могильниках этого региона чаще всего остатки сожжения и инвентарь не имели строго определенного местоположения в могильных ямах [24, с. 89—98 сл.].

В связи с этой чертой обряда интерес представляет восточнословацкий могильник Ижковцы. В отличие от юго-западных регионов здесь трупосожжения составляли 85%. Размеры ям меньше, большинство ям овальные; другая и ориентация могил: за небольшим исключением, они вытянуты по линии В-3 (редкие здесь костяки ориентированы на восток). В 1/3 удлиненных ям остатки кремации и сосуды занимали противоположные стороны, причем прах лежал чаще в западной. В остальных ямах кости и инвентарь сосредоточены в средней части [30, рис. 4, 23, 29, 36, 39, 42, 46]. Преобладал второй вид укладки, реже, первый, а иногда остатки кремации покрывались сосудом. Среди костей и рядом с ними помещались украшения и оружие. Здесь, как и в других кельтских могильниках, остатки кремации воинов покрывались щитом, повторяя ритуал захоронения в обряде ингумации [20, рис. 84; 30, рис. 26; 46, рис. 5-7]. В погребении из Кралевского Хлмца неплотная кучка костей занимала северо-западную часть ямы, а по длинной ее оси с востока - северо-востока на запад - юго-запад располагался инвентарь [55].

В могильниках Центральной и Северо-Западной Румынии, где в целом преобладают трупосожжения, закономерностей в расположении остатков кремации и инвентаря не наблюдалось. Так, в Апахиде (100%) сожжений) пережженные кости в виде россыпи размещались в самых различных частях овальных и округлых ям; в трех погребениях прах лежал кучкой. На костях или рядом находился инвентарь [62, с. 129— 140, рис. 4—8]. В Чиумешти (80% сожжений) в ямах нечеткой формы, округлых, вытянуто-овальных, иногда подквадратных, размером в среднем  $0.9\times1.2$  м, остатки кремации и инвентарь только иногда занимали противоположные стороны [15, с. 52; 31, с. 48; 56, с. 14, 120-124]. В Пишкольте при сочетании двух видов укладки, с преобладанием первого, инвентарь помещался вокруг костей или в стороне от них [49, c. 188].

В моравских могильниках встречались различные вариации взаиморасположения остатков пережженных костей и сопровождающего инвентаря: они находились в беспорядке в могильной яме или последний

<sup>12</sup> Отнесение таких захоронений к типу безурновых условно (см. прим. 3). Пра вильно выделять их в особый тип [9, с. 15; 63, с. 65, 66; 64, с. 143, 144, 172, 173; 65,  $74 - 76$ ].

<sup>13</sup> Выделение этого признака затруднено, так как исследователи далеко не всегда его отмечают; часто в публикациях отсутствуют и графические схемы погребений.

около кучки костей; с любой стороны стояли сосуды; иногда металлические вещи лежали среди кучки костей [50, с. 91]. Не удается уточнить, имелись ли какие-то твердые правила в этой особенности обряда в редких безурновых сожжениях Чехиц [20, с. 303-305, 321, рис. 95; 19, с. 197, рис. 2].

Не соблюдались определенные нормы в размещении инвентаря и остатков сожжения ни в венгерских, ни в югославских могильниках. Чаще отмечено, что керамика и кости лежали в различных частях могилы, иногда в противоположных  $[25, c. 10, 42-46, 27, c. 176-184,$ рис. 2—5, 13; 58, с. 148—150].

Таким образом, судя по имеющимся данным, можно предполагать, что в биритуальных могильниках с преобладанием трупоположений длинные ямы использовались чаще и для трупосожжений. Здесь и при размещении инвентаря тоже чаще повторялись нормы, принятые в обряде ингумации. В могильниках с незначительным процентом ингумаций или без них трупосожжения совершались обычно в овальных и округлых ямах, остатки кремации и инвентарь располагались по-разному. Но почти на каждом могильнике имелись трупосожжения, где кости и сосуды занимали противоположные стороны могильной ямы.

Для кельтского погребального обряда весьма характерен обычай сопровождения умерших богатым инвентарем: сосудами, набором разнообразных украшений. Особенно отличались богатством погребения мужчин-воинов и женщин, принадлежащих к этому сословию. Погребения с оружием на могильниках составляли в среднем  $20-25\%$  [20, с. 311], со значительными колебаниями на разных памятниках, что в основном связывается с их хронологической позицией [48, с. 411, 412]. Воинов часто хоронили со стандартным набором оружия: меч, копье, щит, иногда нож-секач<sup>14</sup>. В трупосожжениях обоих типов встречается намеренно согнутое или сломанное оружие. Для трупоположений, насколько нам известно, этот обычай не характерен [27, с. 107, прим. 11] <sup>15</sup> Имеющиеся у нас данные о ритуале намеренной порчи оружия еще раз подтверждают региональные различия в погребальном обряде населения «Восточной Кельтики». Так, в Юго-Западной Словакии, Моравии, Чехии, где обряд ингумации преобладает, закономерен и небольшой процент погребений с поврежденным оружием [20, с. 335; 21; 24; 48; 67]. И все же на некоторых могильниках они составляют половину от немногих трупосожжений с оружием (Холиаре, Понетовице [24, с. 141, 142; 50, с. 129—133]). А в восточнословацком могильнике Ижковцы, с высоким процентом кремаций и при 40,7% погребений с оружием, согнутые мечи были только в двух сожжениях [30]. В Северо-Западной Румынии, и особенно в Семиградье, обряд кремации господствовал, но среди многочисленных захоронений воинов преобладают сожжения с целым оружием [15, с. 44, 45, 51—55, рис. 3].

Другая картина в Северо-Восточной Югославии, где также преобладал обычай кремации и много воинских могил [59, с. 18]. В Карабурме последние составляют 42,6%, и половина (сожжения и один кенотаф)с согнутыми и сломанными мечами [25, с. 11-44, 71]. Ритуал порчи оружия типичен и для других латенских могильников Славонии и Срема [68, табл. V, 1, 2; XI, 5-8; XII, 5-9; XIII, 11; XVIII, 1-4 и др.]. Этот обычай получил широкое распространение и в группе Падеа-Панагюрска Колония, особенно в Олтении, связанной происхождением с упомянутым югославским регионом [15, с. 74-86].

Для затронутого вопроса определенный интерес представляют кельтские могильники в Польше с преобладающим обрядом ингумации и высоким процентом погребений с оружием [27, с. 79]. В биритуальном могильнике Кетж только трупоположения сопровождались оружием, и

<sup>14</sup> В погребениях воинов в могильниках Восточной Венгрии, Западной и Центральной Румынии, кроме того, встречались металлические части боевых повозок [15, с. 53; 20, с. 250—266, 271; 66].<br>c. 53; 20, с. 250—266, 271; 66].<br>... <sup>15</sup> К числу исключений принадлежит известное раннелатенское погребени

Шопрона (Венгрия) с согнутым мечом [16, с. 325].

оно не было согнуто [26]. То же наблюдается во вроцлавской группе, в Собоциско, где применялся только обряд ингумации. А в Гловнине, где половина погребений с сожжениями, в двух из них фазы C<sub>1</sub>/C<sub>2</sub> мечи согнуты. Аналогичная картина в двух погребениях того же времени из Ивановиц [27, с. 41, 42, 60—63, 107, 108].

Хронологическая позиция рассмотренной черты обряда однозначна во всех кельто-латенских регионах: она характерна для периода доминирования обычая кремации умерших, т. е. для LTC, [22, с. 342-344,  $406 - 409$ ; 50].

В связи с ритуалом сопровождения погребенных сосудами отметим, что их появление в числе даров становится чаще по мере развития культуры, а кроме того, помещение в могилу трех-четырех и более экземпляров характернее для восточных кельтских регионов, особенно Карпатской котловины [15, с. 54, 55; 20, с. 298, 299; 27, с. 76, прим. 110]. Подчеркнем еще одну деталь: в кельтских могилах кроме целых сосудов довольно часто встречаются и обломки от разных, нереконструируемых сосудов, разбитых при совершении погребения [24, с. 94, 108; 30, погр. 11, 23, 24 и др.; 46, погр. 6, 13, 15, 23, 32 и др.].

Встречается и металлический инвентарь, особенно оружие со следами пребывания на погребальном костре; иногда вторичным обжигом затронуты и сосуды (например, в Ижковцах в 22% сожжений) [30, 50, 55].

По составу сопровождающего инвентаря погребения разделяются на несколько групп — от очень богатых до безынвентарных. Исследователи выделяют пять социальных групп населения [20, с. 306-311; 22, c.  $319 - 431$ .

На последнем этапе развития латенских могильников, в конце LTC. обычай богатых приношений постепенно затухает, успев, однако, перейти на территорию, где до тех пор он не был распространен, к племенам, попавшим под воздействие кельтской культуры [23, с. 114, 115].

Важной чертой в латенском погребальном ритуале является сопровождение умершего напутственной пищей - частью туши или куском мяса, чаще свиньи или кабана, иногда рогатого скота, реже диких животных и птиц. Культ кабана, как известно, играл большую роль в кельтских верованиях [20, с. 299, 300]. Кости животных находились в любой части могильной ямы, чаще около сосудов, иногда в мисках. В могильнике Маня кости свиньи (изредка птиц) присутствовали почти в  $50\%$ погребений, в том числе в большинстве трупосожжений. Куском мяса сопровождались как бедные инвентарем погребения, так и богатые, равным образом мужские, женские и детские [21, с. 403, 404; 46, с. 13-67]. Примерно такая же картина в других словацких могильниках, в венгерских и румынских [15, с. 54; 24, с. 302—306; 49; 57, с. 148]. В Апахиде кости животных, иногда птиц, присутствовали почти в каждом погребении [62].

Однако в некоторых латенских регионах в трупосожжениях этот обычай наблюдался реже. В Ижковцах из 27 погребений только в одном сожжении обнаружены зубы животного [30, с. 154]. Не было костей и в Кралевском Хлмце того же региона [55]. В Моравии кости животных встречены лишь в четырех кремациях [50, с. 91], а в погребениях с трупоположениями значительно чаще (в Маломержеце-Брно  $28\%$ ). Примерно такая же ситуация наблюдается в Чехни [20, с. 300, 400; 24, с. 303]. Кости животных сопровождали также кельтские погребения Силезии [26; 27, с. 41, 82; 69, табл. 7]. Эта черта обряда характерна и для группы Падеа-Панагюрска Колония [15, с. 84].

Погребения кельтов-скордисков, судя по могильнику Карабурма, не сопровождались костями животных, но они встречались в культовых ямах на могильнике вместе с фрагментами керамики, золой, углем.

Среди мелких деталей обряда можно отметить редкие случаи присутствия в могилах кусочков охры; чаще встречались камни, как отдельные, так и в виде ограды погребений [20, с. 298-304]. Однако последнее относится уже к конструктивным деталям устройства погребений, рассматривать которые здесь нет необходимости.

На этом, пожалуй, исчерпывается характеристика основных особенностей кельто-латенского погребального обряда для указанных выше регионов в пределах поставленной задачи, а именно выявление тех признаков обрядности, которые можно сопоставить с обрядом зарубинецкой культуры. Поэтому не рассматривались многие детали обряда трупоположения, особенно воинских и «княжеских» погребений, ибо очевидно, что специфические для них черты в зарубинецком обряде отсутствуют. Тем не менее остановиться на обоих способах захоронения было необходимо, поскольку их связывают общие признаки, иногда переходящие от одного обряда к другому.

Итак, основные черты погребального обряда латенской культуры «Восточной Кельтики» в целом в период LTB и C — это плоские могильники с преобладанием биритуальных, с преимущественно индивидуальными захоронениями по обряду ингумации мужчин, женщин, детей и редкими двойными; редкие кенотафы и единичные погребения черепов; отсутствие нарушенных погребений — свидетельство наличи**я** в древности внешних обозначений могил. Основные признаки обряда кремации сводятся к следующему.

1. Кремирование на стороне.

2. Постепенное увеличение трупосожжений, доминирующих в фазе  $C_1$ .

3. Преобладание трупосожжений в восточных регионах (Восточная Словакия, Северо-Западная и Центральная Румыния, а также Олтения и Северо-Восточная Югославия.

4. Сочетание урнового и безурнового типов погребений с преобладанием второго.

5. Преобладание «чистых» захоронений над редкими с остатками костра.

6. Сочетание двух видов укладки остатков кремации в могильной яме безурновых погребений: а) компактной кучкой; б) плоской россыпью; изредка укладка праха в «анатомическом порядке» в урновых и единично в безурновых могилах; изредка укладка в две-три кучки.

7. Сочетание двух форм могильных ям — удлиненных и округлых, с преобладанием первых в регионах и на могильниках, где преобладает обряд ингумации.

8. Сочетание ям разных размеров и глубины: удлиненные, в среднем  $1.5\times1.0$  м, часто до 2 м, глубиной около 1 м; округлые — 0.5—1.0, глубиной 0,5—0,8; урновые погребения обычно глубже безурновых.

9. Региональные различия - в основных направлениях удлиненных ям, повторяющих ориентацию трупоположений.

10. Во взаимном расположении остатков сожжения и инвентаря отсутствие строгих норм; чаще прах и инвентарь в средней части ямы; на некоторых могильниках тенденция к противоположному размещению праха и инвентаря с сосудами.

11. В погребениях воинов преимущественно соблюдение обычаев накрывания щитом и ритуальной порчи оружия.

12. Преимущественно соблюдение обычая сопровождения умершего мясной пищей.

13. Дифференциация погребений по составу инвентаря.

14. Сопровождение умерших целыми сосудами; часто дополнительно черепками разных сосудов.

15. В вещевом инвентаре преобладание украшений, принадлежностей одежды и оружие над редкими орудиями труда.

16. Преимущественно помещение в могилу сосудов без следов вторичного обжига в отличие от предметов личного убора и оружия, обычно сопровождавших умерших при кремации.

В табл. 2 сведены основные признаки обряда кремации десяти латенских регионов<sup>16</sup> и трех вариантов зарубинецкой культуры. Сравни-

<sup>&</sup>lt;sup>16</sup> Для Карпатской котловины принято региональное членение  $\mathbb{M}$ . Буйны [22], за исключением регионов С и D, объединенных ввиду близости основных признаков обряда кремации. Отсутствие точных данных о многих признаках не позволяет нам провести цифровые сопоставления. Полагаем, что предложенные приблизительные показатели в целом правильно отражают ситуацию.

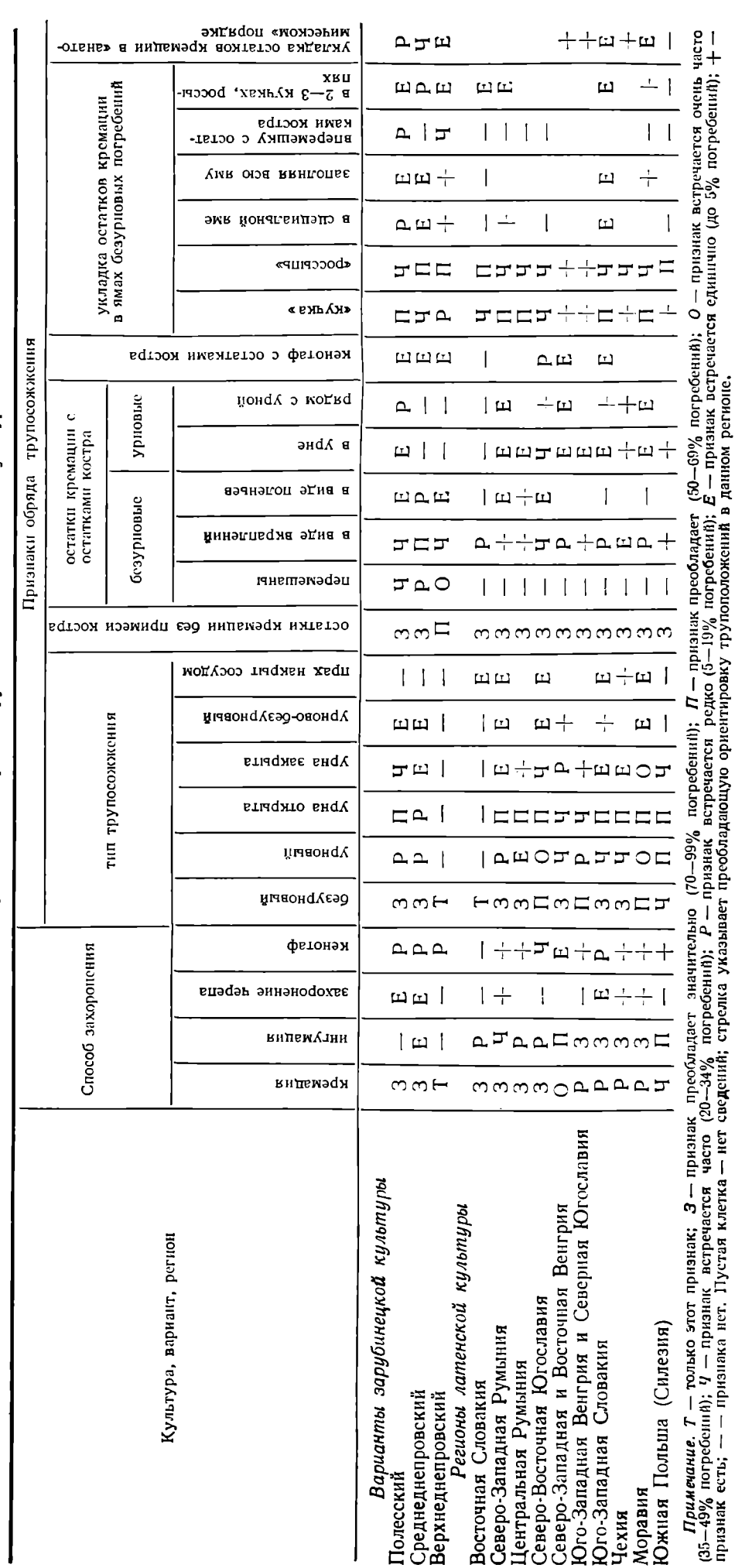

Сопоставление признаков погребального обряда зарубинецкой и латенских культур

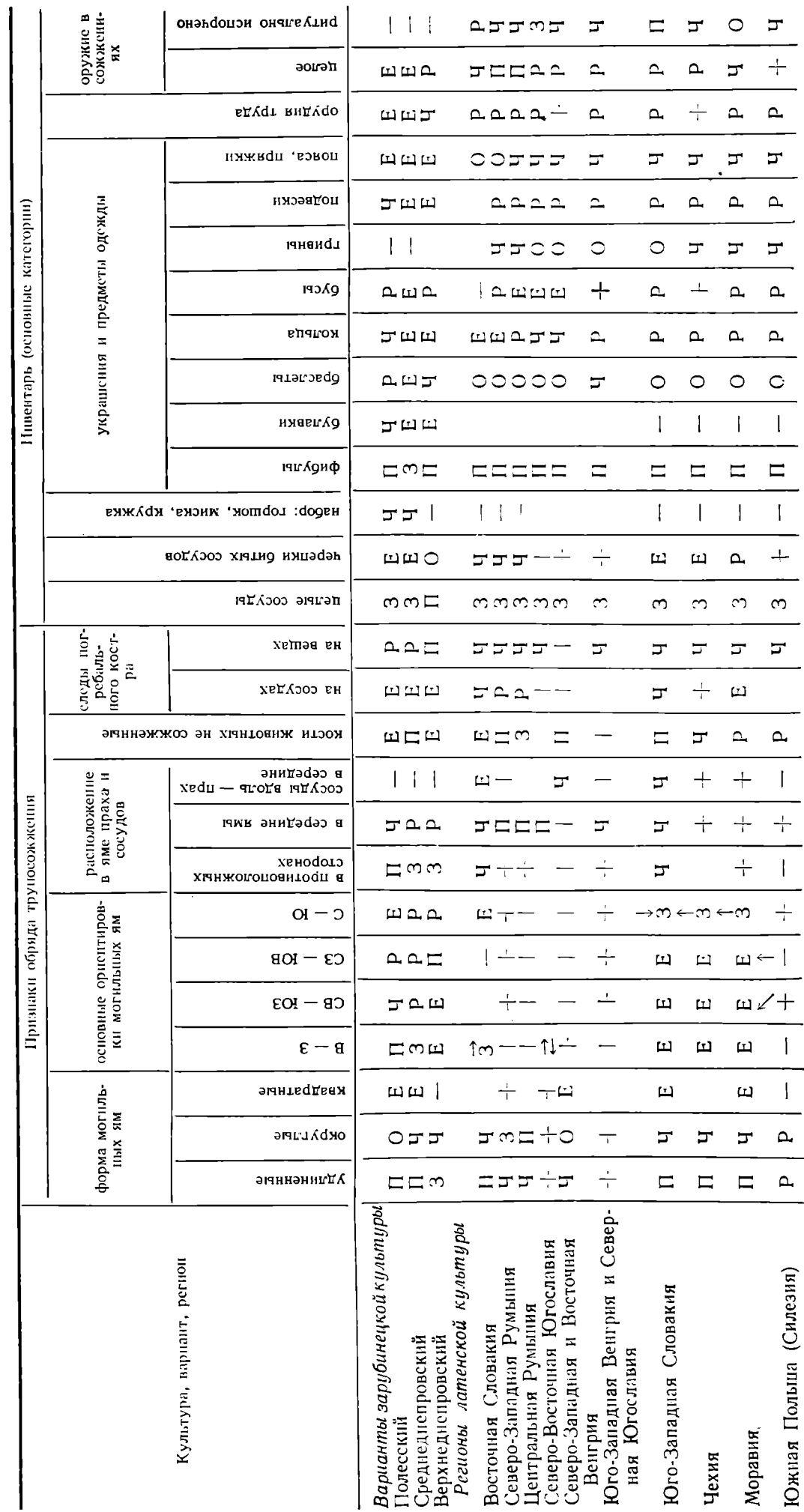

Таблица 2 (окончание)

тельный анализ показывает совпадение большинства признаков. Однако выделить признаки, встречаемые только в латенских культурах и только в зарубинецкой, невозможно: многие из них (способ захоронения - кремация, типы погребений, обычай очищать прах от следов погребального костра или присутствие последних и некоторые другие) характерны и для других европейских культур «полей погребений». Именно это и затрудняет выяснение истоков зарубинецкого обряда. В этой связи очень важно сопоставить мелкие особенности ритуала, создающие его специфику. Полагаем также, что наличие совокупности общих признаков обряда для обеих сравниваемых культур позволит не без основания считать, что это явление носит неслучайный характер. Посмотрим, имеется ли такой комплекс признаков, а также какие конкретные культурные регионы имеют наиболее тесные связи. Во-первых, надо отметить, что обряд кремации - почти единственный способ погребения у зарубинцев (кроме единичных черепов и редких кенотафов), преобладает над ингумацией и на значительной части восточнолатенской области - в ее восточных регионах: в Северо-Восточной Югославии, почти во всей Румынии и в Восточной Словакии. Как и для зарубинецкой культуры, более характерен безурновый тип трупосожжений. Довольно много урн в Северо-Восточной Югославии и Моравии. Высокий процент урновых захоронений в Силезии за счет специфического (кельто-лужицкого) могильника Кетж. Преобладают урны открытые, но встречаются и закрытые, чаще миской. Предполагалось, что погребения отдельных черепов в зарубинецком обряде черта кельтская, однако на латенских могильниках они встречаются очень редко. Отмечены два вида размещения остатков кремации в безурновых погребениях: в виде россыпи на дне ямы и плотной кучкой. И тот и другой вид характерен и для зарубинецкого обряда<sup>17</sup>, где они четко фиксированы в Полесье и на Среднем Поднепровье.

Совершенно определенно в латенском и зарубинецком обрядах сочетались три формы ям: удлиненные (прямоугольные и овальные), округлые и, редко, квадратные. Наблюдается преобладание ям округлой формы в восточных латенских регионах по сравнению с западными. По этому признаку последние как будто ближе зарубинецким, особенно Верхнеднепровского региона, но размеры зарубинецких ям значительно меньше латенских. В зарубинецкой культуре, где нет трупоположений, традиция длинных ям постепенно исчезает. Замечено также, что в восточных регионах среди удлиненных ям больше овальных, чем длинных, и размеры их меньше по сравнению с таковыми в западных регионах. Это тоже приближает восточнолатенские регионы к зарубинецким, где четкие прямоугольные ямы единичны.

Если в зарубинецком обряде ориентация могильных ям - один из четких признаков обряда, то о латенских трупосожжениях этого сказать нельзя. В большинстве регионов, где этот обряд преобладает (Румыния, Венгрия, Югославия), немногие удлиненные ямы ориентированы по-разному. Исключением является восточнословацкий регион с ямами, вытянутыми аналогично зарубинецким в Полесье и на Среднем Днепре. А в западных регионах преобладает меридиональная ориентация, не свойственная зарубинецкому обряду.

С твердыми традициями в ориентации могильных ям в зарубинецком обряде связана еще одна специфическая черта, не имеющая точных аналогий в других культурах, норма в размещении праха и погребальных приношений (сосудов) преимущественно в противоположных сторонах удлиненной ямы (иногда такая же зависимость - в округлых ямах). Для латенского обряда этот признак нетипичен (и очень редко указывается в описаниях), но почти на каждом могильнике имеются погребения с такой особенностью. Например, в Ижковцах такая тен-

<sup>17</sup> Для латенских регионов показатели этого признака в табл. 2 в значительной мере условны.

денция явно существовала, однако наравне с погребениями, где остатки кремации и инвентарь располагались в середине ямы.

Для всех латенских регионов характерны «чистые» погребения, нс почти на каждом могильнике, как и в зарубинецкой культуре, есть захоронения с вкраплениями угольков и золы, наиболее часто — в Югославии (около 20%). Погребений, характерных для Верхнего Поднепровья и полесского могильника Семурадцы, где обломки костей перемешаны с остатками костра, среди латенских нет. Единичны и остатки костра в виде плах, подобные которым известны в зарубинецком обряде. В латенских захоронениях чаще, чем в зарубинецких, инвентарь носит следы пребывания на костре, в том числе иногда и сосуды.

Для верхнеднепровского варианта характерен обычай разбивания сосудов при совершении погребения и помещение фрагментов в могилу. Обычно его рассматривают как наследие милоградской культуры, но в погребениях последней битая керамика значительно преобладает над целыми сосудами, которые там крайне редки в отличие от захоронений зарубинецких и латенских, где черепки являются незначительным добавлением к целым формам. Заметим, что обломки нереконструируемых сосудов чаще всего встречаются в захоронениях Восточной Словакии и Румынии.

Еще один признак, общий для обряда латенской культуры и зарубинецкой, преобладающий в ее среднеднепровском варианте,— присутствие в захоронениях несожженных костей животных. Изредка встречались они в полесских погребениях и единично в Чаплинском могильнике. Напомним, что в восточнословацких погребениях тоже не было костей животных, кроме зубов животных (сожженных или нет — неясно) в одном погребении [30, с. 154]. Совсем не соблюдался этот типично кельтский обычай в Северо-Восточной Югославии. Таким образом, отсутствие данного признака тоже сближает некоторые латенские и зарубинецкие регионы.

Ритуал сопровождения умерших несколькими сосудами в безурновых и урновых погребениях характерен для зарубинецкой и особенно восточнолатенской культуры, где их количество бывает еще больше. Од-нако ассортимент керамики и ее формы различаются. Только для зарубинцев Среднего Поднепровья и Полесья специфичен набор, состоящий из горшка, миски и кружки. В погребениях Верхнего Поднепровья кружки отсутствуют.

Вещевой инвентарь латенских погребений отличается богатством и разнообразием, особенно в сравнении с зарубинецкими. Общеизвестно, что типично кельтская деталь одежды — фибулы латенских типов — заняла ведущее место среди украшений у зарубинецких племен (как, впрочем, и у других латенизированных народов). Другие же категории украшений в зарубинецкой культуре в основном иных типов. Браслеты - обязательная принадлежность кельтского инвентаря - у зарубинцев не только редки, но и очень просты по форме: проволочные и пластинчатые, единично - литые, крупные трехвитковые. У кельтов больше распространены другие типы - литые, разнообразно орнаментированные; не только наручные, но и ножные, а также стеклянные и сапропелитовые, которых тоже нет у зарубинцев. Отсутствуют у них и гривны, столь характерные для кельтов. А у последних нет булавок, которыми довольно богаты погребения Полесья. Типично кельтская принадлежность одежды — пояса и цепи — в зарубинецких погребениях встречаются очень редко и совершенно другого типа.

Зарубинецкие подвески, характерные более всего для Полесья (пластинчатые, трапециевидные, входившие в состав ожерелья), значительно отличаются от подвесок латенских типов, обычно литых, фигурных, которые часто подвешивались к поясу и служили амулетами. Единичные подвески, подобные зарубинецким, известны в группе Падеа (Олтения), а также в раннелатенских и гальштатских могильниках Средней Европы, особенно в Паннонии, куда они проникли, вероятно, с юга от

67

иллирийцев — яподов [15, с. 124, рис. 12, 14, а; 29, табл. V, 1, VI, 1; 70, табл. III, 1, V, 1; 71, рис. 8, 16, 17].

Реже других украшений распространены в обеих культурах кольца. В зарубинецкой это проволочные, многовитковые, пластинчатые. Различные варианты подобных колец встречаются и у кельтов, у которых имеются также литые перстни. В отличие от инвентаря зарубинецких погребений для кельтского типичны разнообразные типы амулетов (колечки, колесики и др.).

Бусы не были широко распространены в среднелатенское время. в некоторых могильниках обеих культур они очень редки. Несколько выделяется Верхнее Поднепровье: в 13% погребений их было 1164 экз. Вместе с бусами в ожерелья зарубинцев входили спиральные и пластинчатые трубочки, кельтам не свойственные. В верхнеднепровской чаще, чем в других зарубинецких группах, погребенных сопровождали простейшие орудия труда: ножи, пряслица, точильные бруски, части зернотерок, изредка иглы, проколки. По латенским обычаям орудие труда тоже редко клали в могилы; иногда встречаются такие же, как у зарубинцев, предметы повседневного обихода, а в отличие от них еще и ножницы и единично - другие вещи. Характерный для кельтов обычай сопровождение умерших оружием, притом разнообразным, у зарубинцев встречается очень редко. И представлено оно только наконечниками копий и дротиков. В Верхнем Поднепровье они находились в 5,2% захоронений, а в других регионах — единично. Есть и другая существенная разница. В зарубинецкие погребения помещено целое оружие в отличие от кельтских, где преобладают намеренно поврежденные мечи и копья. Однако достаточно часто встречается и целое оружие, например, в Восточной Словакии, в Моравии. Заметим, что зарубинецкие наконечники копий по пропорциям аналогичны латенским типам периода LTC.

Интересно еще одно обстоятельство: технические особенности изделий кузнечного ремесла зарубинецких племен Среднего Поднепровья позволяют сближать их с традициями латенской металлообработки, которые заметно отличаются от технологических приемов местного скифского населения. А в двух других зарубинецких группах прослежены черты кузнечного производства северогерманских культур и оксывской [72, c. 171].

Из изложенного очевидно, что выделить конкретный регион, наиболее близкий зарубинецкой культуре или одному из ее вариантов, не удается. По ряду признаков много общего с восточнословацким, но он представлен незначительным количеством погребений. Сходные элементы обрядности обнаруживаются у латенского населения Румынии и Северо-Восточной Югославии. Таким образом, можно вычленить группу признаков, общих для всех латенских регионов и для зарубинецкой культуры в целом, а также признаки, связывающие локальные зарубинецкие группы и отдельные латенские. Различные элементы латенской обрядности оказываются разбросанными в разных зарубинецких вариантах, отражаясь в специфике их погребальных обычаев.

Присутствие в зарубинецком обряде комплекса признаков, близких к латенскому, не следует относить за счет абстрактного понятия «латенская вуаль». Погребальные обычаи, как известно, связаны с религиозными представлениями населения и не могут быть результатом торговых контактов и опосредствованных культурных влияний. Их появление, очевидно, можно объяснить инфильтрацией носителей латенских традиций в ареал зарубинецкой культуры в период ее формирования. В новой среде под воздействием различных факторов некоторые особенности обряда частично трансформировались; появились также элементы, воспринятые от других племен, сохранились какие-то традиции местного населения, и в результате сложился погребальный ритуал, характерный для зарубинецкой культуры.

О вероятном участии латенского компонента в формировании зарубинецкой общности, обусловленном археологической и исторической ситуацией в Северном Причерноморье, Закарпатье и прилегающих областях, нам уже приходилось говорить, рассматривая юго-западные элементы в ее материальной культуре [6, 7].

Полагаю, можно допустить, что конкретный вклад латенского населения не следует исключать и из сферы духовной культуры зарубинцев, причем вклад не только кельто-иллирийских племен, но и населения Карпатской котловины.

#### ЛИТЕРАТУРА

- 1. Петренко В. Г. Правобережье Среднего Приднепровья в V-III вв. до н. э.//САИ. 1967. Вып. Д1-4.
- 2. Максимов Е. В. Среднее Приднепровье на рубеже нашей эры. Киев: Наук. думка, 1972.
- 3. Мельниковская О. Н. Племена Южной Белоруссии в раннем железном веке. М.: Наука, 1967.
- 4. Кухаренко Ю. В. К вопросу о происхождении зарубинецкой культуры//СА. 1960. No 1.
- 5. Каспарова К. В. Новые материалы могильника Отвержичи и некоторые вопросы относительной хронологии зарубинецкой культуры Полесья//АСГЭ. 1967. Вып. 17.
- 6. Каспарова К. В. Роль юго-западных связей в процессе формирования зарубинецкой культуры//СА. 1981. № 2.
- 7. Каспарова К. В. Некоторые типы фибул зарубинецкой культуры (к вопросу о ранней дате и юго-западных связях)//Проблемы археологии. Вып. II. Л.:  $l131-B0$
- 8. Woźniak Z. Die Östliche Randzone der Latènkultur//Germania. 1976. Jg. 54. Hb. 2. 9. Niewegłowski A. Obrządek pogrzebowy ludności kultury przeworskiej na przeiomie<br>er (II wiek p. n. e.— II wiek n. e.). Wrocław: Ossolineum, 1981.<br>10. Babeș M. Paftalele latène tîrzii din sud — estul Europei//SCIVA. 1983.
- 
- 11. Никитина В. Б. Памятники поморской культуры в Белоруссии и на Украине//СА. 1965. No 1.
- 12. Мачинский Д. А. К вопросу о происхождении зарубенецкой культуры//КСИА. 1966. Вып. 107.
- 13. Каспарова К. В. Памятники рубежа нашей эры в белорусском Полесье//I Mied-<br>zynarodowy kongres archeologii clowiańskiej. T. 2. Wrocław, 1969.
- 14. Максимов Е. В. Зарубинецкай культура на территории УССР. Киев: Наук. думка, .981.
- 15. Woźniak Z. Wschodnie pogranisze kultury lateńskiej. Wrocław: Ossolineum, 1974.
- 16. Rosen-Przeworska J. Z problemów Celtyki Wschodniej//Archeologia Polski. 1981. T. XX. Z. 2.
- 17. Каспарова К. В. Зарубинецкая культура в хронологической системе культуры эпо-<br>хи Латена//АСГЭ. 1984. Вып. 25.
- 
- 18. Čižmař M. Keltske pohřebište v Makotřasich, okr. Kladno//PA. 1978. P. LXIX. C. 1. 19. Fröhlich J. Keltský zárový hrob bojovnika ze Semic v jižnich Čechach// AR. 1984. T. XXXVI. № 2.
- 20. Filip J. Keltové ve Středni Evrope. Praha, 1956.
- 21. Benadik B. Keltisches Grāberfeld in Maňa//SIA. 1978. R. XXVI. № 2.
- 22. Bujna J. Spiegelung der Sozialstruktur auf latènezeitlichen Gräberfelder im Karpatenbecken//PA. 1982. R. LXXII. C. 2.<br>23. Godłowski K. Okres latèński w Europie. Krakow, 1977.<br>24. Benadik B., Vlćek E., Ambros C. Keltské
- 
- 
- 
- Bratislava, 1957.<br>
25. Todorović J. Praistorijska Karaburma I. Beograd, 1972.<br>
26. Gedl M. Gräber der Laténkultur in Kietrz, bezirk Opole//Zeszyty naukove Univer-<br>
sytetu Jagellońskiego. Prace archeologiczne. 1978. Z. 26.
- 
- 27. Woźniak Z. Osadnictwo celtyckie w Polsce. Wrocław: Ossolineum, 1970.<br>
28. Woźniak Z. Starsza faza kultury lateńskiej w Polsce i jej oddziaływania//Prahistoria ziem Polskich. T. IV Wrocław: Ossolineum, 1979.<br>
29. Bognar
- 
- 30. Vizdal J. Zachranny výskum keltskeho pohrebiska v Ižkovciach//SIA. 1976. R. XXIV.  $N_2$  1.
- 31. Zirra V. Influence des Geto-Daces et de leurs voisins sur l'habitat celtique de Transylvanie//Alba Regia. 1975. T. XIV.
- 32. Benadik B. K otázke chronologických vztahov keltských pohrebisk na Slovensku// SIA. 1963. R. XI. № 2.
- 33. Čižmař M. Relativní chronologie keltskych pohřebišt na Morave//PA. 1975. R. LXVI. C. 2.
- 34. Meduna J. Das Keltische Oppidum Stare Hradisko in Mähren//Germania. 1970. Jg. 48. Hb. 1.
- 
- 35. Todorović J. Skordisci. Novi Sad; Beograd, 1974.<br>36. Zirra V. Beiträge zur Kenntnis der Kellischen Latène in Rumänien//Dacia.<br>1971. T. XV. N. S.
- 37. Benadik B. Zur Datierung des jungsten Horizontes der keltischen Flachgräberfelder<br>im mittleren Donaugebiet//Simposium Ausklang der Laténe-Zivilization und Anfänge der Germanischen Besiedlung im Mittleren Donaugebiet.
- lung im Mittleren Donaugebiet. Bratislava, 1977.<br>39. Peita K. The La Tene Period//Archaeological Research in Slovakia//X<sup>th</sup> Interna-
- tional Congress of Prehistoric and Protohistoric Sciences. Mexico, 19-24 October 1981. Nitra, 1981.
- 40. Pieta K. Probleme der Erforschung der dakischen Besiedlung in der Slowakei//Thraco-Dacica. T. III. Bucuresti, 1982.
- 41. Batora I. Archeologické nálezy z Levic//Archeologiské výskumy a nálezy na Sloven-
- sky v roku 1981. Nitra, 1982.<br>
42. Hodson F. R. The La Tène Cemetery at Münsingen-Rain. Catalogue and Relative<br>
Chronology//Acta bernensia. 1968. T. V.<br>
43. Polenz H. Mittel- und spätlatenezeitliche Brandgräber aus Dietzen
- 
- 43. Fotenz II. Mittel- und spatiatenzeitliche Brandgraber aus Dietzenbach, Landkreis<br>
Offenbach am Main//Studien und Forchungen. Neue Folge. Hf. 4. Langen, 1971.<br>
44. Haffner A. Zum Ende der Latènezeit im Mittelrheingebiet
- 
- 
- 47. Hellebrandt M. Elözetes jelentés a Vàc-Kavicsbànyai kelta temető 1969—1970. evi<br>feltárásáról//AÉ. 1971. V. 98. № 2.
- 48. Benadik B. Keltské pohrebisko v Bajči-Vlkanove//SlA. 1960. R. VIII. Nº 2.<br>49. Németi J. Contributions concernant le facies latènien du Nord-Ouest de la Roumanie
- a la lumière des découvertes celtiques de Piscolt//Alba Regia. 1975. T. XIV.
- 50. Meduna J. Laténské žárové hroby na Moravé//PÁ. 1962. R. LIII. C. 2.
- 51. Waldhauser J. Přispevek k laténu severozápadnich Čechi//AR. 1975. T. XXVII. No 1.
- 52. Meduna J. Postavení Moravy v rámci středoevropského laténu//PA. 1961. R. LII. Č. I.
- 53. Čižmař M. Spolecenska struktura moravskych Keltu podle výskumu pohrebist//Casopis Moravskeno Musea. 1972. T. LVII.
- 
- 54. Dušek M. Keltské pohrebisko vo Svätom Petri//SIA. 1960 R. VIII. Nº 2.<br>55. Budinský-Krička V Keltsky žarovy hrob z Kraľovskeho Chlmca, okres Trebišov//AR. 1975. T. XXVII. Nº 4.<br>56. Zirra V. Un cimitir celtic in nord-vestul României. Ciumești I. Baia Mare, 1967.
- 
- 57. Hunyady I. Keltak a Kárpátmedenceben. Dissertationes Pannonicae II. Budapest, 1944.
- 58. Kaposvari Gy. Das Keltische Gräberfeld von Jaszbereny Cseröhalom//AÉ, 1969. \` 96. № 2.
- 
- 59. Todorović J. Kelti u jugoistočnoj Evropi. Dissertationes. T. VII. Beograd, 1968.<br>60. Benadik B. Chronologické vztahy keltských pohrebísk na Slovensku//SIA. 1962. R. X. N∘ 2.
- 61. Benadik B. Keltské pohrebisko v Palárikove//Archeologické výskumy a nálezy na Slovensku v roku 1974. Nitra, 1975.
- 62. Zirra V. La necropole la Tene d'Apahida. Nouvelles considerations//Dacia. 1976. T. XX.
- 63. Никитина Г Ф. Погребальный обряд культур полей погребений Средней Европы в I тысячелетии до н. э.- первой половине I тысячелетия н. э.//Погребальный обряд М.: Наука. 1974.
- 64. Могильников В. А. Погребальный обряд культур III. до н. э.—III в. н. э. в Западной части Балтийского региона//Погребальный обряд племен Северной и
- 65. Domański G. Studia z dziejow srodkowego Nadodrza w III-I wieku p. n. e. Wrocław: Ossolineum, 1975.
- 66. Végh K. K. Keltische Wagengräber in Ungarn//Posavski muzej Brežice. Kn. 6. Keltski voz, 1984.
- 
- 67. Chropovský B. Laténske pohrebisko v Nebojsi, okr. Galanta//SIA. 1958. T. VI. No 1.<br>68. Majnarič-Pandžič N. Keltsko-latènska kultura u Slavoniji i Srijemu//Acta Musei Ci-
- balensis. 1970. T. 2.<br>69. Wegrzynowicz T. Szczątki zwierzęce jako wyras wierzeń w casach ciałopalenia zwierzenia z zokazawa, 1982.
- 70. Marton L. A korai la Téne kultura Magyarországon//Archaeologia Hungarica.<br>201933. T. XI.
- 71. Ierem E. Zur Geschichte der späten Eisenzeit in Transdanubien. Späteisenzeitliche<br>Grabfunde von Beremend//Acta archaeologica. 1973. T. XXV. № 1—2.
- 72. Вознесенская Г. А. Металлообработка на позднелатенском поселении Галлиш-Ловачка//СА. 1984. № 4.

#### K. V. Kasparova

### ON A POSSIBLE COMPONENT OF THE ZARUBINTSY BURIAL RITE

#### Summary

The origin of the Zarubintsy culture can be clarified through the origins of its burial rite. The entire rite does not correspond to any of its component parts (Pomorze, Late Scythian, Milograd and Jastorf cultures, according to some researchers). Kasparove looks at the features of the cremation rite practiced by the la Tène cultures of the «Eastern Celtica» evident over ten regions and compares them with the three variants of the Zarubintsy culture. She concludes that some of the features of the Zarubintsy rite can be found in the La Tène rite in eastern Slovakia, Rumania and south-eastern Yugoslavia. This can be interpreted as a result of an infiltration of the Celtic-La Tène traditions in the nacsent Zarubintsy entity.

# Thank you for evaluating AnyBizSoft PDF Splitter.

A watermark is added at the end of each output PDF file.

To remove the watermark, you need to purchase the software from

[http://www.anypdftools.com](http://www.anypdftools.com/buy/buy-pdf-splitter.html)/buy/buy-pdf-splitter.html